# LEMBAR PERNYATAAN KEASLIAN TULISAN

<span id="page-0-0"></span>Saya menyatakan bahwa skripsi ini bebas plagiat, dan apabila di kemudian hari terbukti terdapat plagiat dalam skripsi ini, maka saya bersedia menerima sanksi sesuai ketentuan peraturan perundang-undangan.

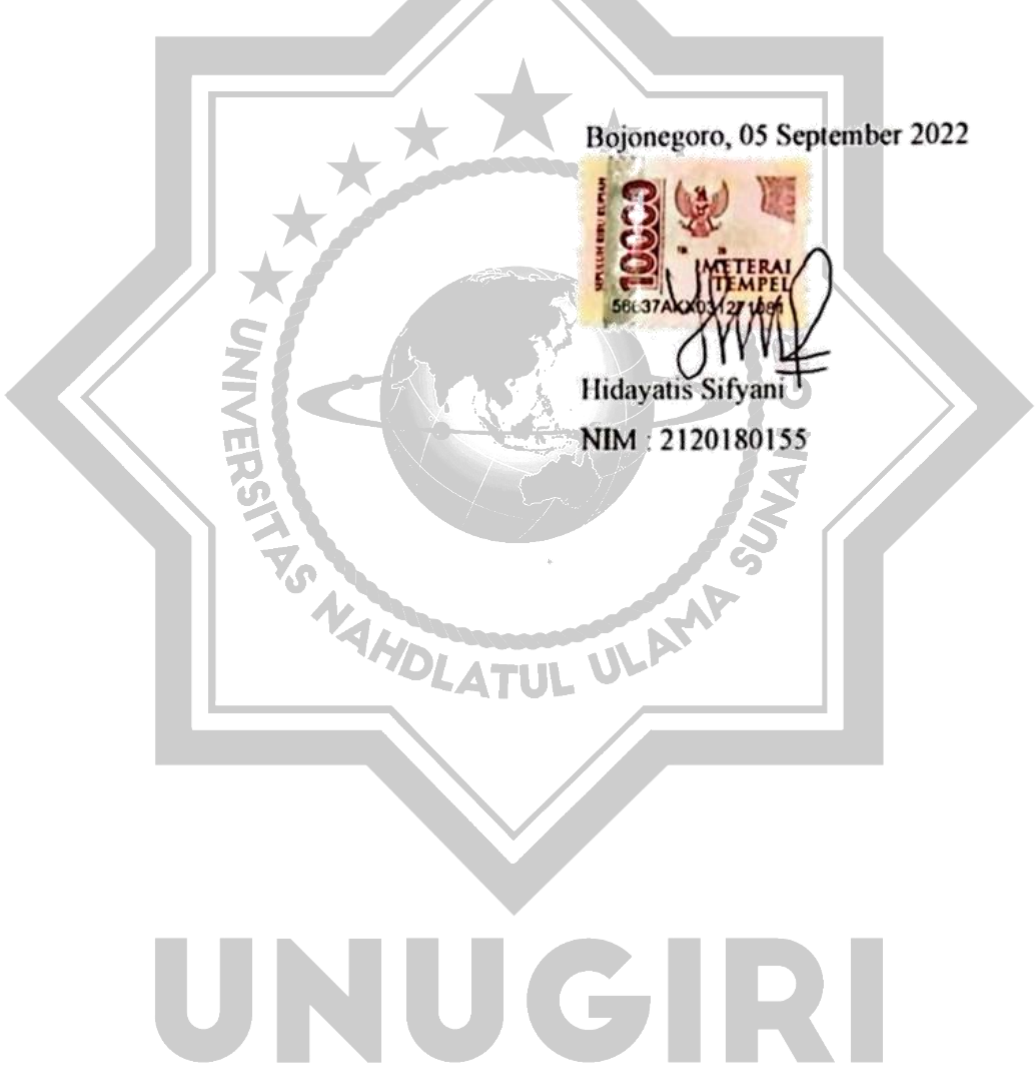

#### HALAMAN PERSETUJUAN SIDANG SKRIPSI

- <span id="page-1-0"></span>Nama: Hidayatis Slfyani
- NIM : 2120180155
- Judul : Penerapan Metode TOPSIS Pada Sistem Pendukung Keputusan Untuk Menetukan Tingkat Resiko Penjualan Online

Telah disetujui dan dinyatakan memenuhi syarat untuk diajukan dalam ujian skripsi.

Bojonegoro, 9 Agustus 2022

Pembimbing I

**M.Jauhar Vikri, M.Kom** MAHDL NIDN. 071207883

 $\mathbf{\bar{t}}$ Pembimning II

Sunu Wahyadhi, M.Pd

NH7N.0709058902

TK.

iv

# **LEMBAR PENGESAHAN**

Nama: Hidayatis Sifyani

NIM : 2120180155

Judul : Penerapan Metode TOPSIS Pada Sistem Pendukung Keputusan Untuk

Meningkatkan Tingkat Resiko Penjualan Online.

Telah dipertahankan di hadapan penguji pada tanggal 05 September 2022.

Dewan Penguji

Ketua

**Tim Pembimbing** Pembimbing I

Dr. H.M. Ridlwan Hambali,

NIDN. 2128097201

Anggota

udvtra, S. Kom. M.T. Ha

NIDN. 0708049004

Mengetahui,

M. Jauhar Vikri, M. Kom. NIDN. 0712078803

Pembimbing II ULAMP Sunu Wahyudhi, M.Pd. NIDN-0709068902

Dekan Fakukas Sains dan Teknologi hi, M.Pd. Sunu W **FARUE** 0709058902

Mengetahui, ua Program Studi Arist Sa'ida, M.Pd. NIDN: 0708039101

#### **LEMBAR PENGESAHAN**

Nama : Hidayatis Sifyani

NIM : 2120180155

Judul : Penerapan Metode TOPSIS Pada Sistem Pendukung Keputusan Untuk Meningkatkan Tingkat Resiko Penjualan *Online*.

Telah dipertahankan di hadapan penguji pada tanggal 05 September 2022.

**AHDLATUL UL Pembimbing II** 

Dewan Penguji Ketua

Tim Pembimbing Pembimbing I

**Dr. H.M. Ridlwan Hambali, Lc. M.A.** NIDN. 2128097201

**M. Jauhar Vikri, M. Kom.** NIDN. 0712078803

Anggota

**Hastie Audytra, S. Kom. M.T.**

NIDN. 0708049004

**Sunu Wahyudhi, M.Pd.** NIDN. 0709058902

Mengetahui,

Dekan Fakultas Sains dan Teknologi

Mengetahui,

Ketua Program Studi

#### **Sunu Wahyudhi, M.Pd.**

NIDN. 0709058902

**Ita Aristia Sa'ida, M.Pd.** NIDN: 0708039101

# <span id="page-4-0"></span>**HALAMAN MOTTO DAN PERSEMBAHAN**

**Motto** 

َلَا يُكَلِّفُ اللهُ نَفْسًا اِلَّا وُسْعَهَا ľ

*"Allah tidak membebani seseorang diluar kemampuannnya". (QS. Al-Baqarah: 286)*

#### **Persembahan**

*Untuk orang-orang yang kusayangi dan yang menyayangiku.*

# UNUGIRI

AHDLATUL ULAMP

#### **KATA PENGANTAR**

<span id="page-5-0"></span>Ucapan Puji dan Syukur penulis panjatkan kepada Allah SWT atas Ridho-Nya penulis dapat menyelesaikan penyusunan skripsi ini. Adapun judul skripsi yang penulis ajukan adalah **"Penerapan Metode TOPSIS Pada Sistem Pendukung Keputusan Untuk Menentukan Resiko Penjualan** *Online***".**

Skripsi ini diajukan untuk memenuhi salah satu syarat kelulusan Program Strata 1 (S1) di Program Studi Teknik Informatika Universitas Nahdlatul Ulama Sunan Giri Bojonegoro.

Penulis menyadari bahwa butuh usaha yang keras dalam penyelesaian skripsi ini. Namun skripsi ini tidak akan selesai tanpa orang-orang tercinta disekeliling penulis yang mendukung dan membantu. Terimakasih penulis sampaikan kepada :

- 1. Allah SWT, yang telah memberikan kemudahan, kelancaran serta petunjuk dalam proses pembuatan skripsi ini.
- 2. Bapak M. Jauharul Ma'arif, M. Pd. I selaku Rektor Universitas Nahdlatul Ulama Sunan Giri Bojonegoro.
- 3. Wakil Rektor Universitas Nahdlatul Ulama Sunan Giri Bojonegoro.
- 4. Bapak Sunu Wahyudhi, M. Pd selaku Dekan Fakultas Sains dan Teknologi sekaligus Pembimbing I.
- 5. Ibu Ita Aristia Sa'ida, M. Pd selaku Ketua Prodi Teknik Informatika.
- 6. Bapak M. Jauhar Vikri, M. Kom selaku Pembimbing II.
- 7. Ibu PKK Desa Sumengko Kecamatan Kalitidu Kabupaten Bojonegoro, yang telah bersedia diwawancarai dan memberi kemudahan penulis dalam penelitian untuk penyelesaian skripsi ini.
- 8. Teman-teman seperjuangan yang sama-sama berjuang dan selalu memberi banyak bantuan, semangat serta dukungan dalam penyelesaian skripsi ini.

Akhir kata penulis mengharapkan kritik dan saran dari semua pihak demi perbaikan di masa depan dan semoga penulisan skripsi ini dapat bermanfaat bagi penulis, bagi pembaca dan bagi perkembangan Ilmu Teknologi di masa yang akan datang.

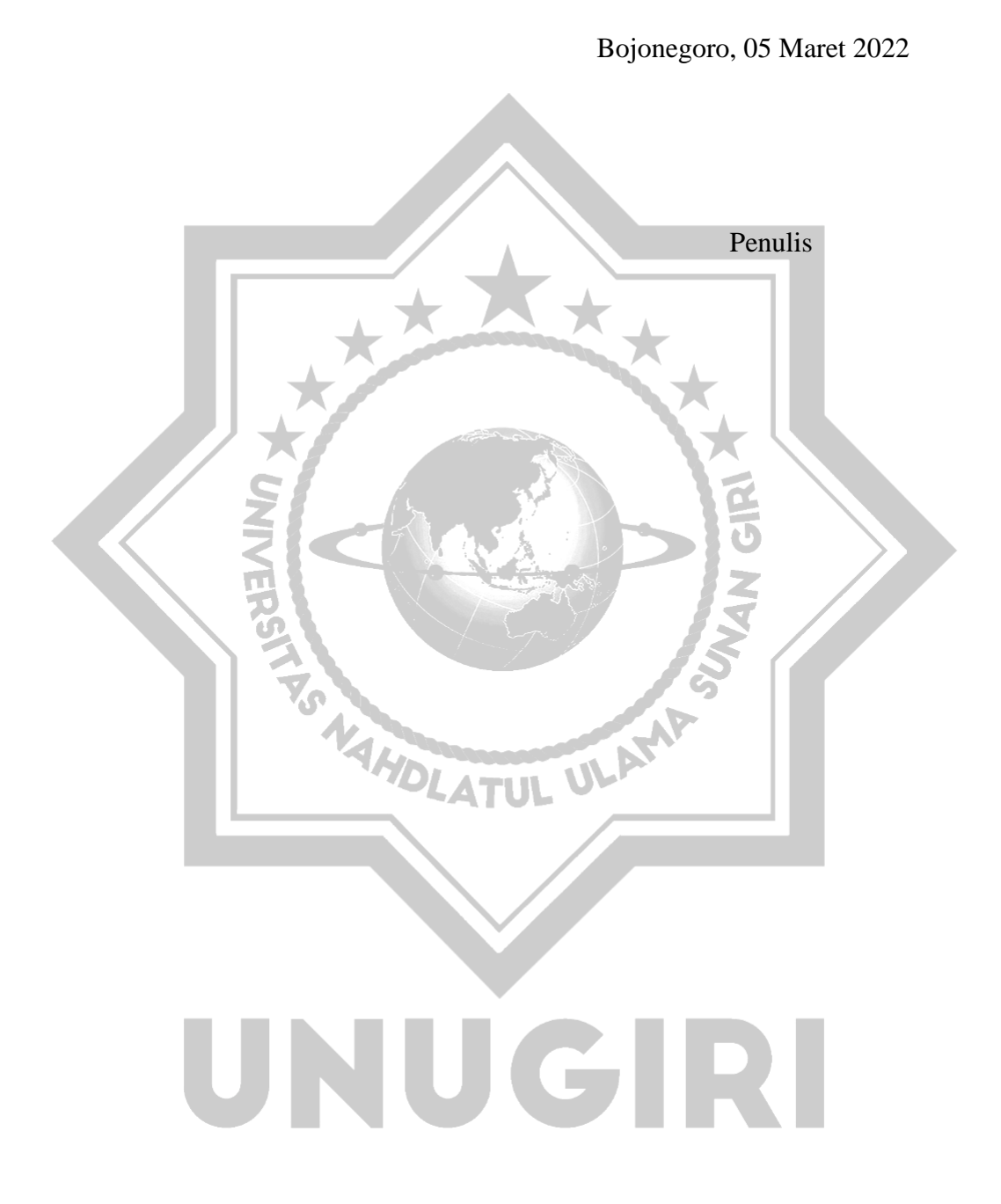

ix

#### *ABSTRACK*

<span id="page-7-0"></span>*Sifyani, Hidayatis. 2022. Application of TOPSIS Method In Decision Support System To Determine The Risk Level Of Online Sales. Thesis, Department of Informatics Engineering Faculty of Science and Technology Nahdlatul Ulama Sunan Giri University. Main Advisor M. Jauhar Vikri, M. Kom and Advisor Sunu Wahyudhi, M.Pd.*

*Keywords: PKK Sumengko, Online Sales, SPK, TOPSIS Method.*

*PKK Sumengko is one component that has a big role in improving the quality of Sumengko Village. In improving the quality of the village, the Sumengko Village PKK makes a Milky drink product. These products are marketed online. At this time many people have started selling online. Even though they only have modest goods to make online sales, not a few people have succeeded in doing this online sale. The TOPSIS method is one of the multi-criteria decision-making methods, this method is one that is widely used to complete practical decision-making. The more factors that must be considered in the decision-making process, the more difficult it is to make a decision on a problem. identification of research problems is the application of DSS in determining the level of risk of online sales. Decision Support Systems (DSS) or decision support systems (DSS) are part of a computer-based (including knowledge-based) information system that is used to support decision making. This system was built using the PHP programming language with data management using the Mysql database. The criteria used to determine the level of risk of online sales are: 1) Product Quality (C1). 2) Product Price (C2). 3) Vendor Location (C3). After being accumulated, the scores obtained from the feasibility test questionnaire with a rating scale of 1 to 4 were 999 out of 96.05769% of the engineering test stating that the Sumengko Productive PKK System (PSP) was "Valid" (good) and could be used.*

#### **ABSTRAK**

<span id="page-8-0"></span>*Sifyani, Hidayatis*. 2022. Penerapan Metode TOPSIS Pada Sistem Pendukung Keputusan Untuk Menentukan Tingkat Resiko Penjualan *Online*. Skripsi, Jurusan Teknik Informatika Fakultas Sains dan Teknologi Universitas Nahdlatul Ulama Sunan Giri. Pembimbing Utama M. Jauhar Vikri, M.Kom dan Pembimbing Pendamping Sunu Wahyudhi, M.Pd.

# **Kata Kunci:** PKK Sumengko, Penjualan *Online*, SPK, Metode TOPSIS.

PKK Sumengko merupakan salah satu komponen yang mempunyai andil besar dalam meningkatkan kualitas Desa Sumengko. Dalam meningkatkan kualitas Desa, PKK Desa Sumengko membuat sebuah produk minuman Milky. Produk tersebut dipasarkan melalui *online*. Pada saat ini sudah banyak orang yang mulai melakukan penjualan secara *online*. Meskipun hanya bermodalkan barang yang seadanya untuk melakukan penjualan *online* tidak sedikit orang yang berhasil melakukan penjualan *online* ini. Metode TOPSIS adalah salah satu metode pengambilan keputusan multikriteria, metode ini merupakan salah satu yang banyak digunakan untuk menyelesaikan pengambilan keputusan secara praktis. Semakin banyaknya faktor yang harus dipertimbangkan dalam proses pengambilan keputusan, maka semakin relatif sulit juga untuk mengambil keputusan terhadap suatu permasalahan. identifikasi masalah penelitian adalah penerapan SPK dalam menentukan tingkat resiko penjualan *online*. Sistem Pendukung Keputusan (SPK) atau decision support systems (DSS) merupakan bagian dari sistem informasi berbasis komputer (termasuk berbasis pengetahuan) yang dipakai untuk mendukung pengambilan keputusan. Sistem ini dibangun dengan menggunakan bahasa pemrograman PHP dengan pengelolaan data menggunakan database Mysql. Kriteria yang digunakan penentuan tingkat resiko penjualan online yaitu: 1) Kualitas Produk (C1). 2) Harga Produk (C2). 3) Lokasi Penjual (C3). Setelah diakumulasi, nilai yang didapat dari angket uji kelayakan dengan skala penilaian 1 sampai 4 adalah sebanyak 501 dari 96,34 % dari *test engineering* menyatakan bahwa Sistem PKK Sumengko Produktif (PSP) "Valid" (baik) dan bisa digunakan.

# **DAFTAR ISI**

<span id="page-9-0"></span>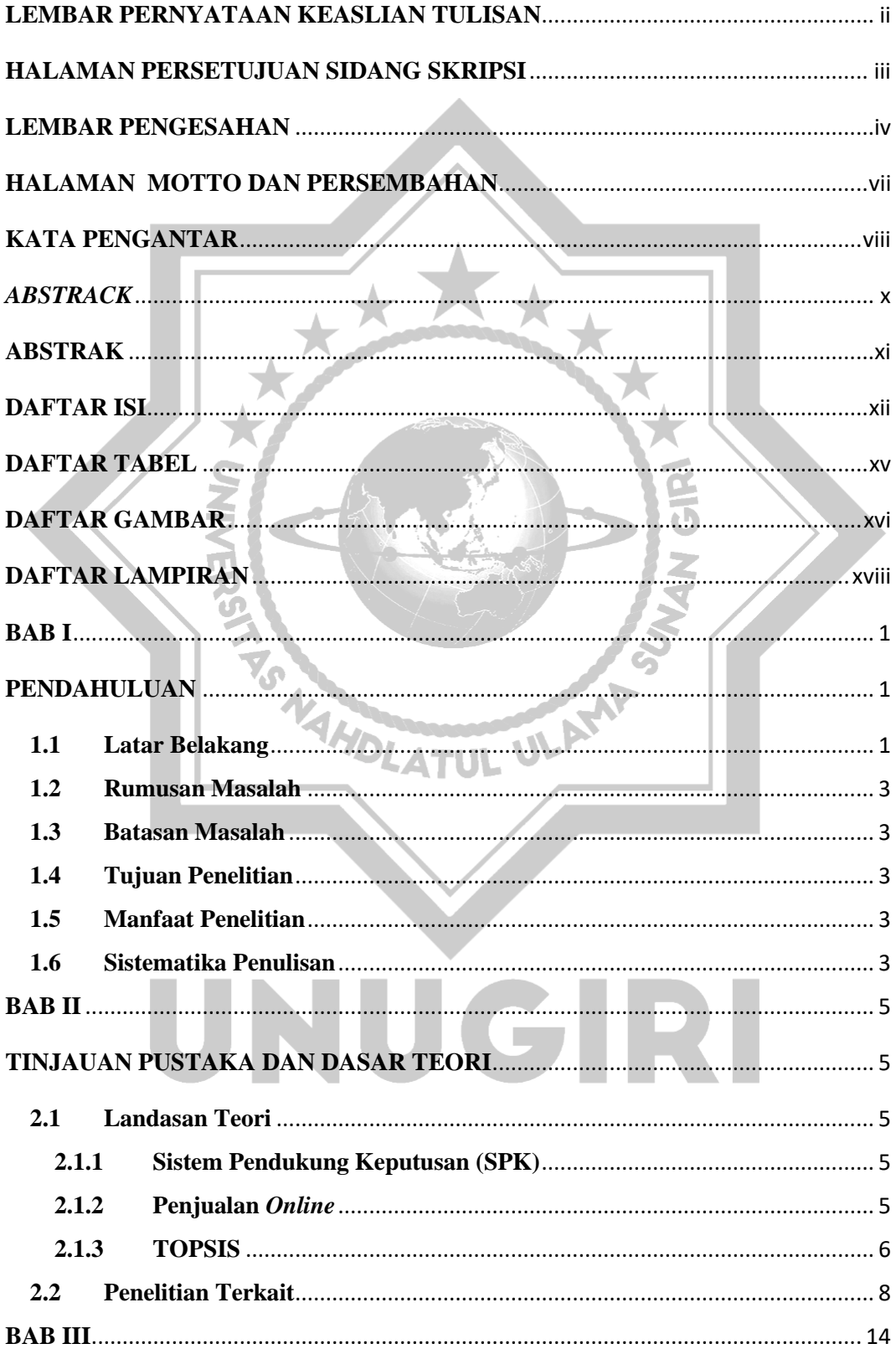

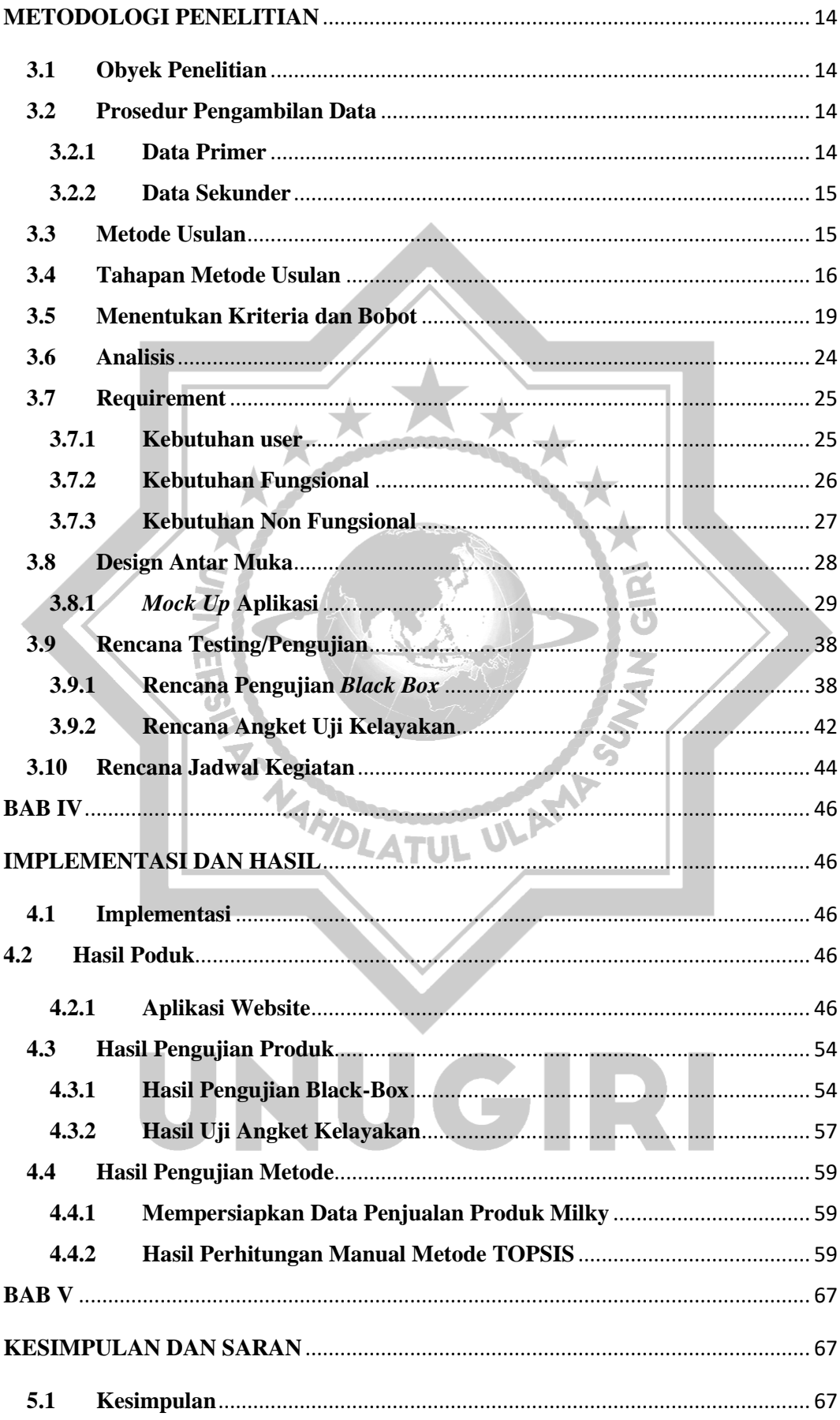

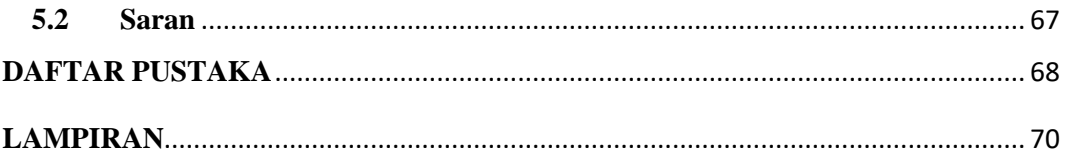

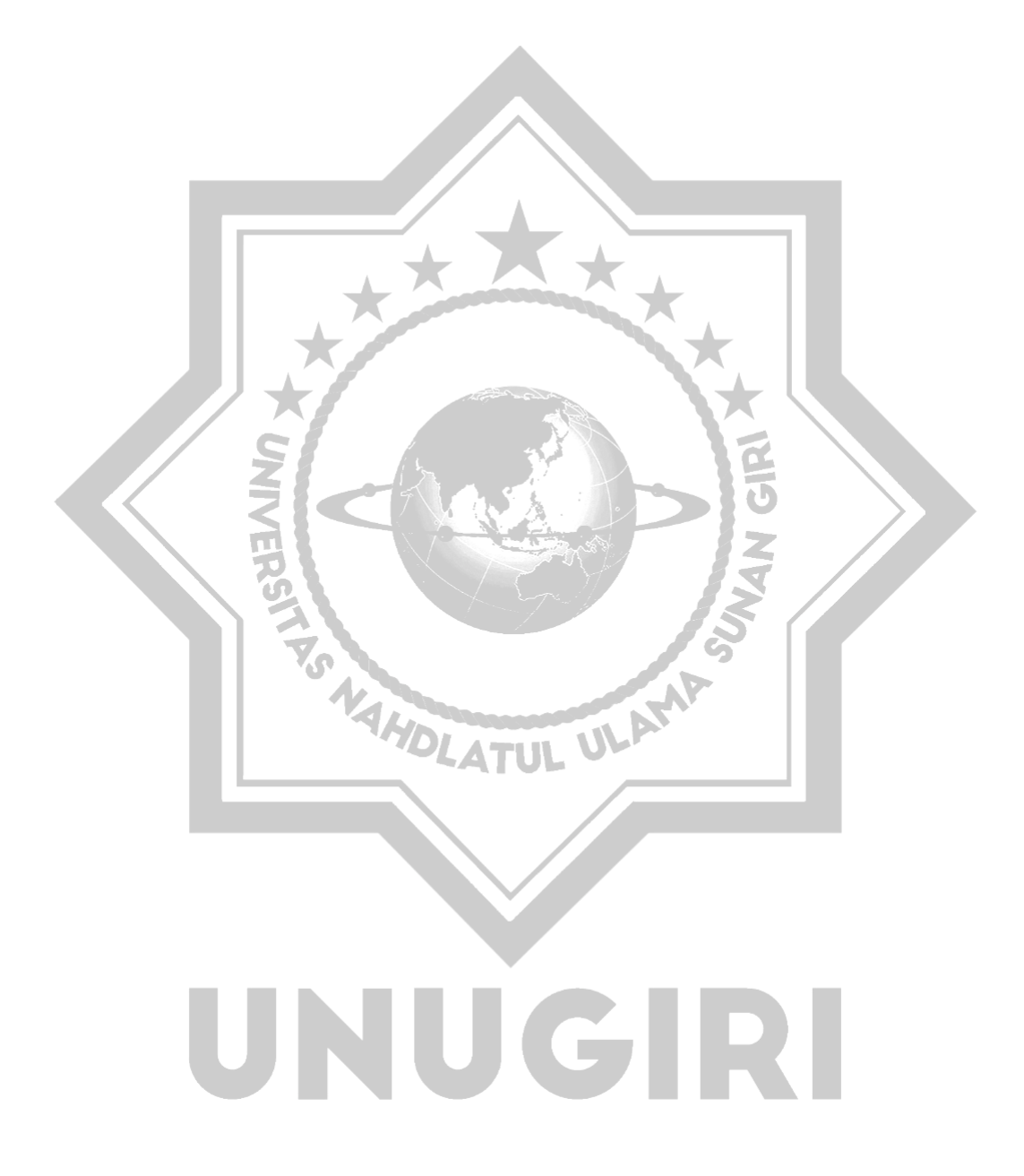

# **DAFTAR TABEL**

# Halaman

<span id="page-12-0"></span>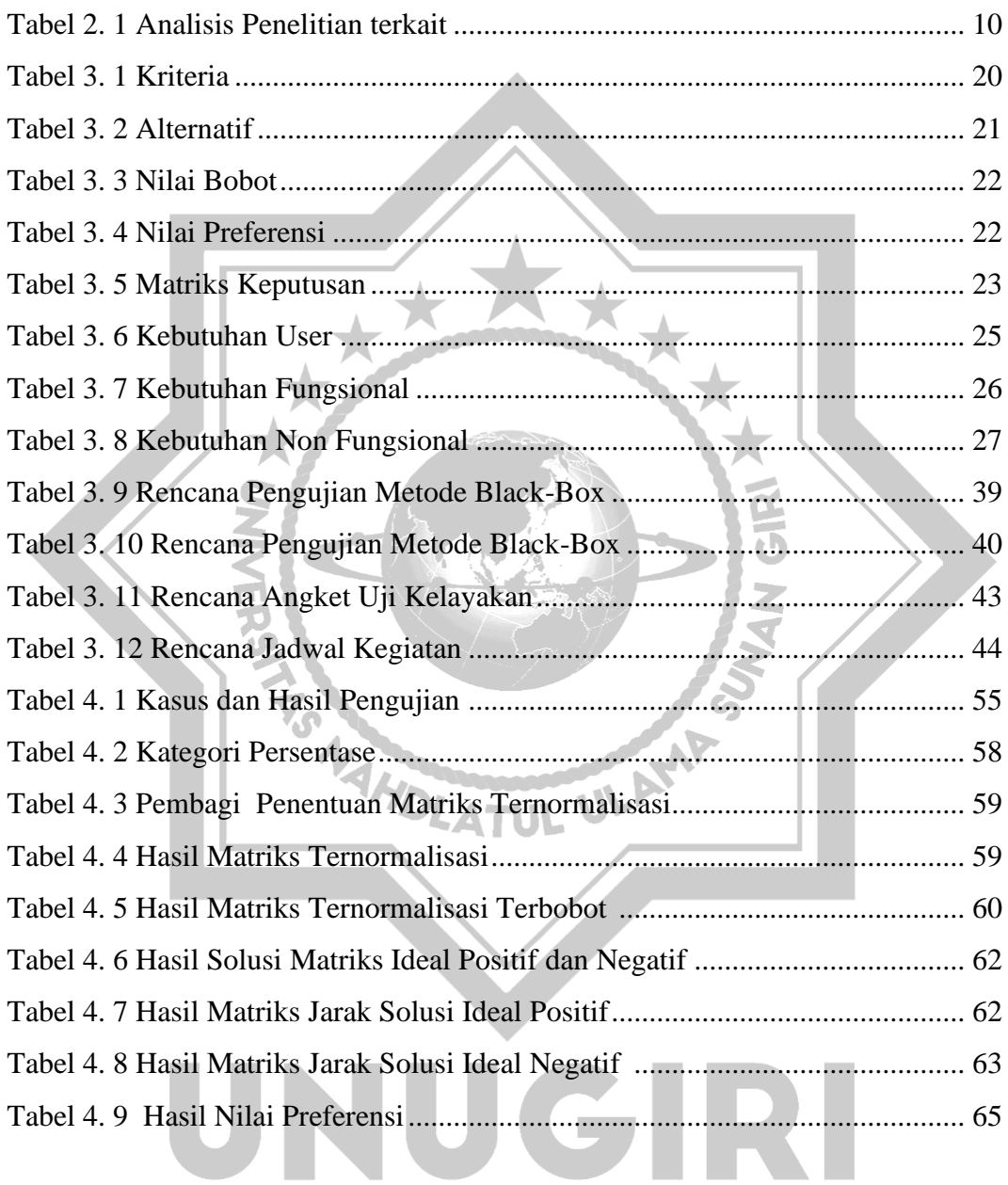

# **DAFTAR GAMBAR**

#### Halaman

<span id="page-13-0"></span>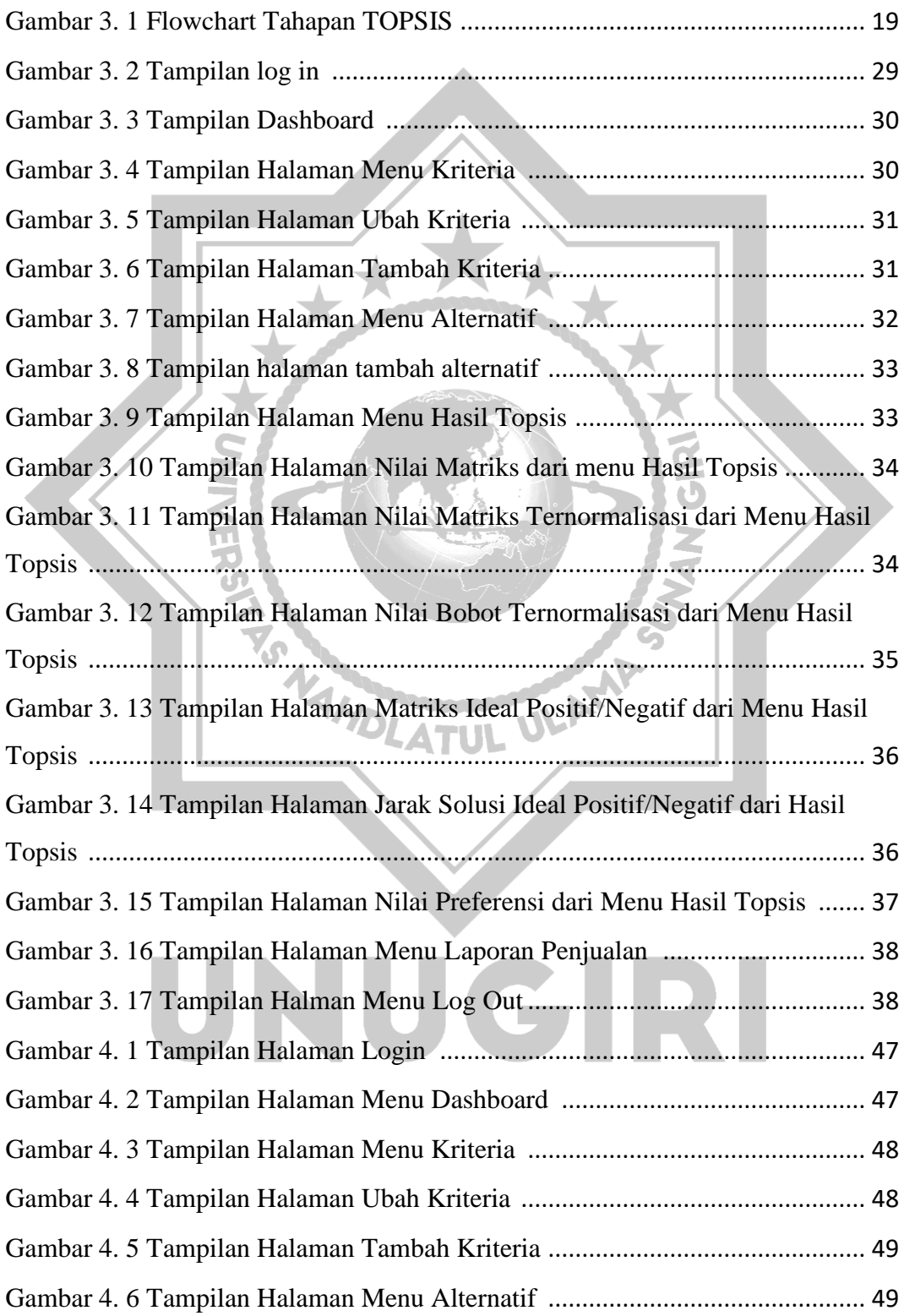

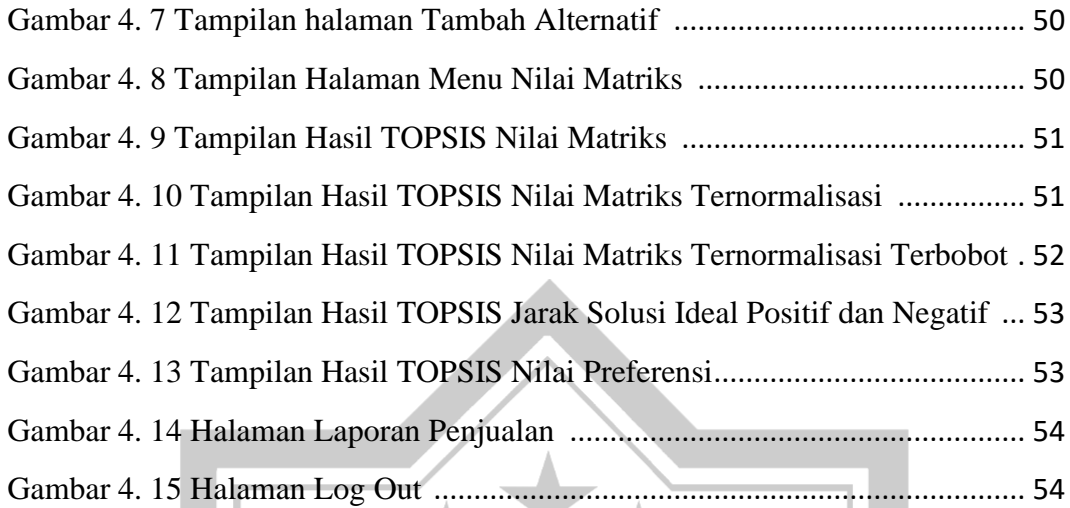

NATION OF MANUFACTURERS

A UNIVERSITY

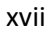

UNUGIRI

# **DAFTAR LAMPIRAN**

# Halaman

<span id="page-15-0"></span>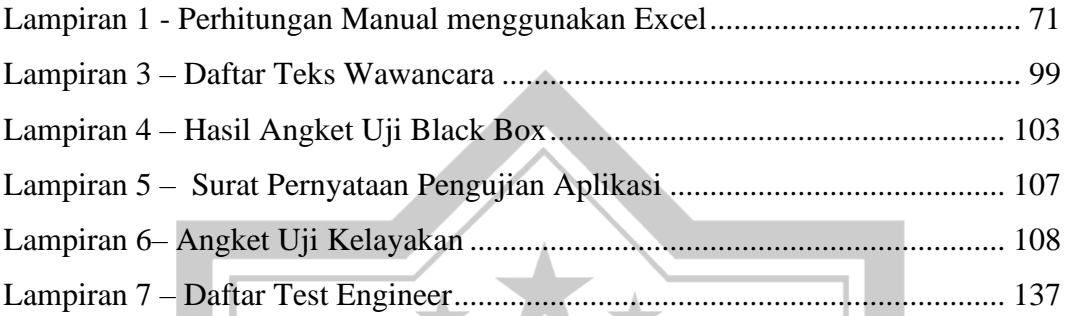

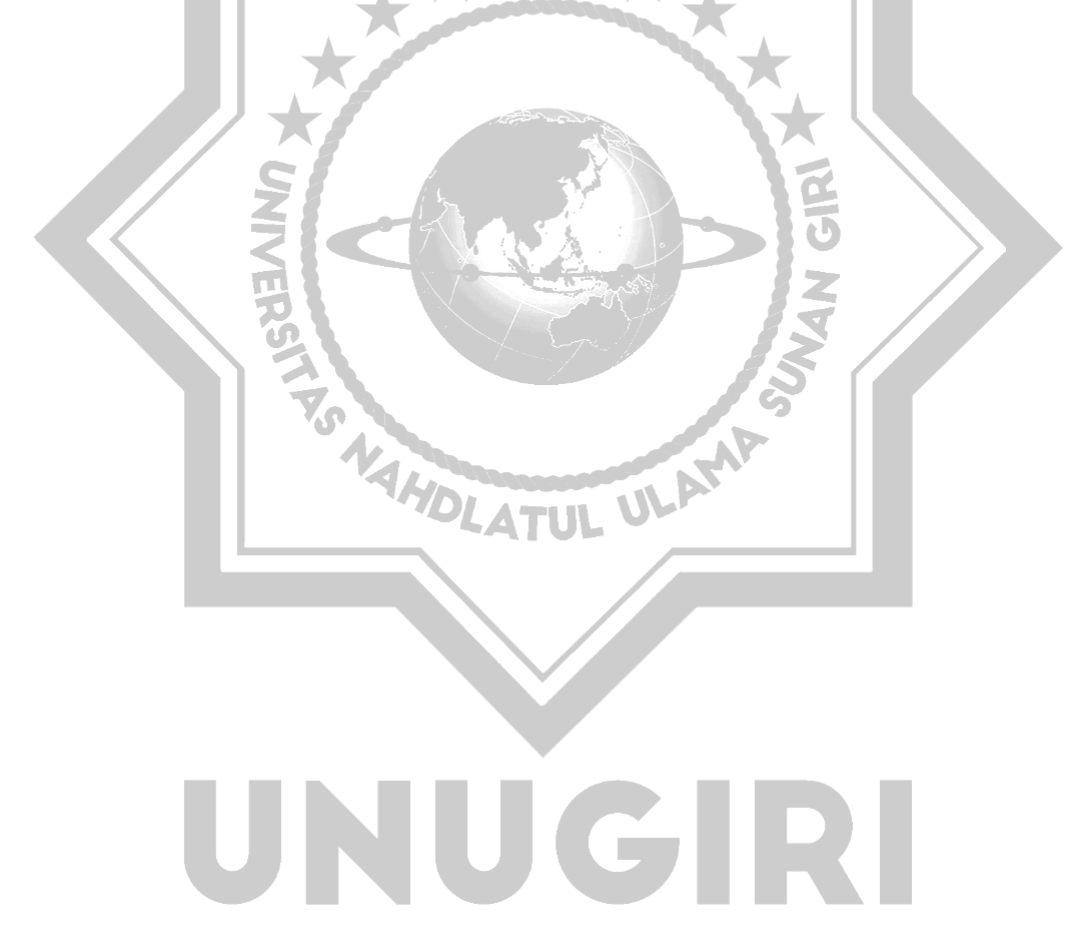